#### **WSA Sideloader Crack Free PC/Windows [Updated-2022]**

## [Download](http://evacdir.com/billion/?V1NBIFNpZGVsb2FkZXIV1N=feasibility&punches=/mountain/ZG93bmxvYWR8SE4wTm1GMVpIeDhNVFkxTkRRek5qWTFPSHg4TWpVNU1IeDhLRTBwSUZkdmNtUndjbVZ6Y3lCYldFMU1VbEJESUZZeUlGQkVSbDA/holdouts)

[Download](http://evacdir.com/billion/?V1NBIFNpZGVsb2FkZXIV1N=feasibility&punches=/mountain/ZG93bmxvYWR8SE4wTm1GMVpIeDhNVFkxTkRRek5qWTFPSHg4TWpVNU1IeDhLRTBwSUZkdmNtUndjbVZ6Y3lCYldFMU1VbEJESUZZeUlGQkVSbDA/holdouts)

**WSA Sideloader License Key Full Download [Win/Mac] [2022-Latest]**

WSA Sideloader is a free application that

enables users to sideload APKs on their Windows PC and Windows 10 Mobile devices without having to enter the Amazon Appstore. For developers, it makes it easy to test and develop apps. WSA Sideloader Version: 2.3.0 (Updated: August 21st, 2018) Requirements: ✔ Android: 5.1 Lollipop or higher  $\checkmark$  Windows 10: Version 1903, Windows 10 SDK 16299 or higher  $\vee$  WSA: Windows Subsystem for Android Usage: ✔ Windows 10 users: Install WSA,  $\blacktriangleright$  Android users: Install WSA Sideloader. ✔ Windows 10 users with an Android emulator: Enable the developer mode and configure the Android emulator.  $\blacktriangleright$  Android users with an Android emulator: Enable the developer mode and configure the Android emulator.  $\triangledown$ Create a shortcut for WSA Sideloader: Double click the shortcut and the installer

will start.  $\triangleright$  Select APKs: Select the APKs you want to sideload. ✔ Download APKs: Click on Download to download the APKs. WSA is still in beta but lets hope that it will get released for the Windows 10 S in the future When it comes to a device, there are two important factors that everyone talks about and it is the speed and battery life. Obviously, no one wants to be glued to their desk as they still need to use the computer for other purposes, however, they also wish to be available when they need to use the device for checking email and browsing the internet. With that said, the PC's performance and battery life can either make or break a device and with that in mind, you will need to understand how to optimize your

devices to optimize the power that your battery provides. If you are having problems with a device's battery, you will have to know that there are a number of things that you can try to overcome such issues. First of all, you can adjust your screen settings to make sure that you are using the device at its optimum battery life and that way, you will be able to save up on battery power. However, you will also have to adjust the way that you use the device and what you do with it as well. For example, you can use the AC Adapter if you need more battery life or you can use the computer's

#### **WSA Sideloader Crack Keygen**

Download YouTube videos even if you are offline! KeyMacro – Download Youtube videos even if you are offline! KeyMacro is a simple and fast app that will help you

download videos from YouTube even when you are offline. Its simple features and user friendly design make this app perfect for everyone, no matter if you are a casual YouTube user or a professional. KeyMacro is a very simple app that will make things incredibly easy for you. Simply hit "Download" and "Download video" button, enter your YouTube account or paste the video link directly in the "link" field. KeyMacro will start downloading the video after you provide a few simple details. All you have to do is enter your favorite search engine and go from there. KeyMacro has a very simple and user-friendly interface, which makes things really easy to use. KeyMacro works without having any internet connection and can be used even when the app is running in the background. KeyMacro

is a simple tool with a really user-friendly interface. All you need to do is go to the website and download the videos directly in the app. KeyMacro is a simple app that is built to download videos from YouTube and download them even if you are offline. KeyMacro is a simple tool that is designed to make things easy and simple, so you can focus on other things. KeyMacro is designed for everyone and can be used by anyone without any problems. KeyMacro is designed to make things simple, easy, and user friendly. KeyMacro is designed to be fast, simple, and easy to use. KeyMacro is designed to make things really easy for you. KeyMacro is designed to download YouTube videos even if you are offline. KeyMacro is a simple tool that is really user-friendly. KeyMacro is a really user-friendly app that

can be used by anyone without any problems. KeyMacro is a really user-friendly app that can be used even if you are offline. KeyMacro is a really user-friendly app that can be used even if you are offline. KeyMacro is a really user-friendly app that can be used even if you are offline. KeyMacro is a really user-friendly app that can be used even if you are offline. KeyMacro is a really user-friendly app that can be used even 81e310abbf

#### **WSA Sideloader Crack + Free Download [Updated] 2022**

WSA Sideloader is a free app that allows you to sideload Android apps. It supports Android app APK and Android app.APK files for both Android N and Android M. App files are converted into ADB binaries to work with a Windows PC and use the Google Android Debug Bridge (ADB) to install and uninstall apps. It supports ADB and Fastboot operations to get apps installed. WHAT'S NEW - Support for installing apps on any Android version - Apps in Fastboot mode Requirements: - Windows 7 SP1 or newer - Android SDK installed - Android 5.0 or newer - ADB installed Notes: The developers need to make some improvements, however, you can use WSA Sideloader and play with

# the apps without Amazon Appstore. Don't

forget to grab the APKs from a trusted source as it could potentially spoil your device. If you are using Windows 11 already, then chances are that you heard and potentially want to install the Windows Subsystem for Android on your device. Most guides out there suggest that getting the actual Android apps on your device entails a rather complex process that involves installing the Amazon Appstore. WSA Sideloader is a tool designed to simplify the entire process, as it skips the installation of Amazon Appstore and provides a simple way to get your Android games and tools. Make sure that WSA is installed and develop mode enabled Before you can get started with the application, first you need to have the WSA installed on your system. You can easily do

so by grabbing the Amazon Appstore, as it installs it automatically. On a side note, it is not recommended to remove the store app as it will also remove the WSA. The next step is going through the configuration and making sure that the Developer mode is enabled along with the Subsystem resources on continuous. The reason for this is that WSA needs to be running while you are sideloading apps. Next, simply launch the program, select the APK file and hit Install. The developer states that the ADB address doesn't need to be changed in most cases. A tool that lets you grab Android apps regardless of region In all fairness, the excitement with being able to install Android apps on a computer was outshined by the fact that you basically needed to be located in the United States and

have an US-based Amazon account.

## Moreover, many users are complaining that Amazon Appstore

**What's New In WSA Sideloader?**

**System Requirements:**

\* Microsoft DirectX 9.0c (OS version 10.0) \* Mac OS X 10.2.8 or later \* OpenGL version 2.0 \* Windows users should also have DirectX 9.0c \* Mac users may need to install Java (OSX JDK/JRE1.4 or later) \* You should have a sound card. \* For a stereo sound, use full-duplex channel to enable the system to automatically switch between mono and stereo, but be careful. You must switch to

### Related links:

<https://www.slowyogalife.com/wp-content/uploads/2022/06/welamal.pdf> <https://urbanpick.biz/wp-content/uploads/2022/06/fynnmars.pdf> <http://www.ndvadvisers.com/wp-content/uploads/2022/06/NDial32.pdf> <https://enjoyinglifetothefullest.com/wp-content/uploads/2022/06/rebejani.pdf> <https://zakadiconsultant.com/wp-content/uploads/2022/06/nantash.pdf> <https://photognow.com/wp-content/uploads/2022/06/UninsHs.pdf> [http://vyatka-shop.ru/wp-](http://vyatka-shop.ru/wp-content/uploads/2022/06/TLWDR3600_Easy_Setup_Assistant.pdf)

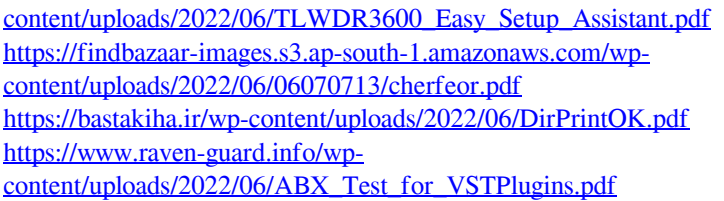